## **Neue Nachricht erstellen | Arbeitsablauf**

## Schritt für Schritt

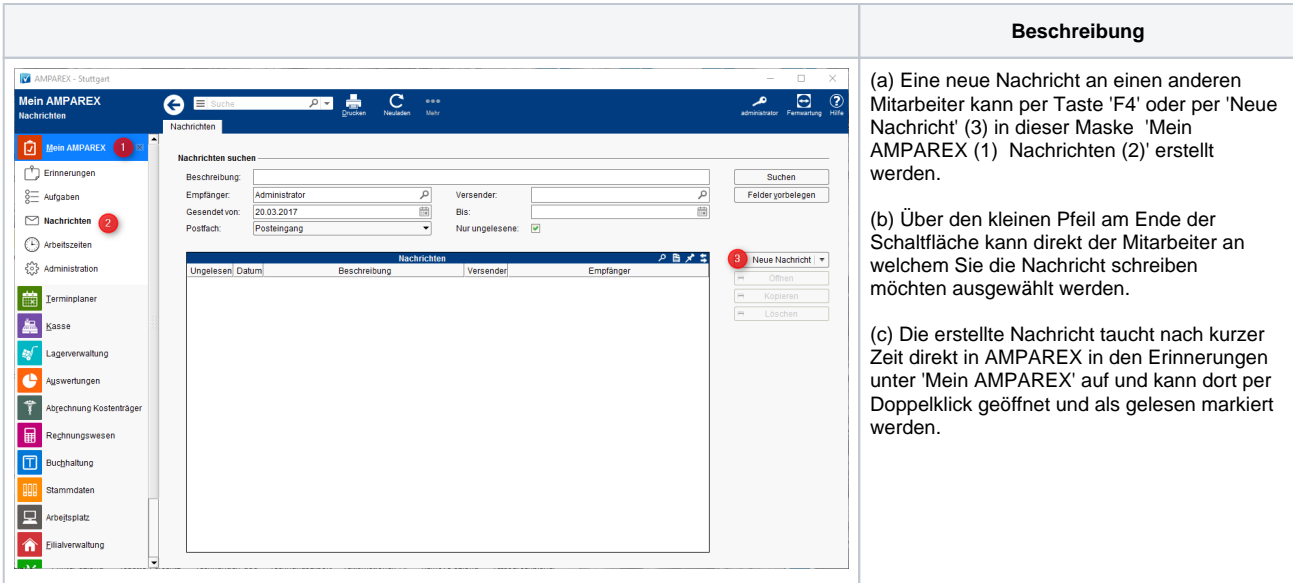